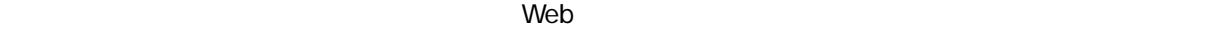

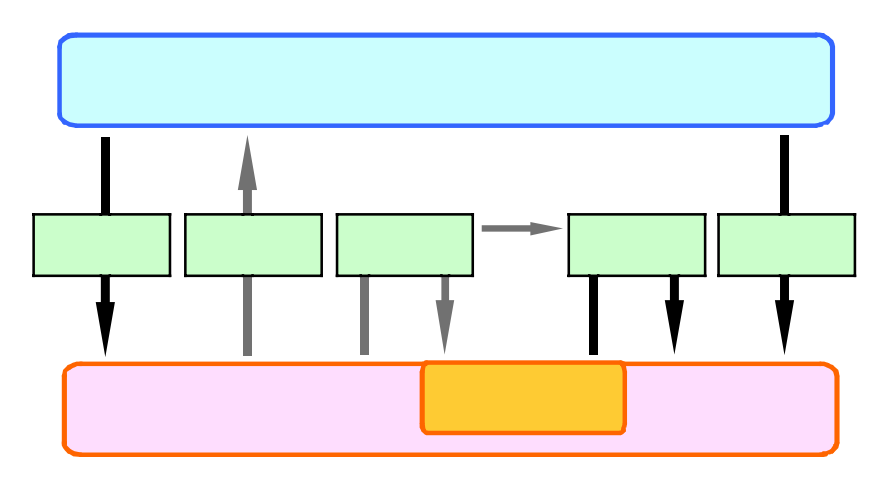

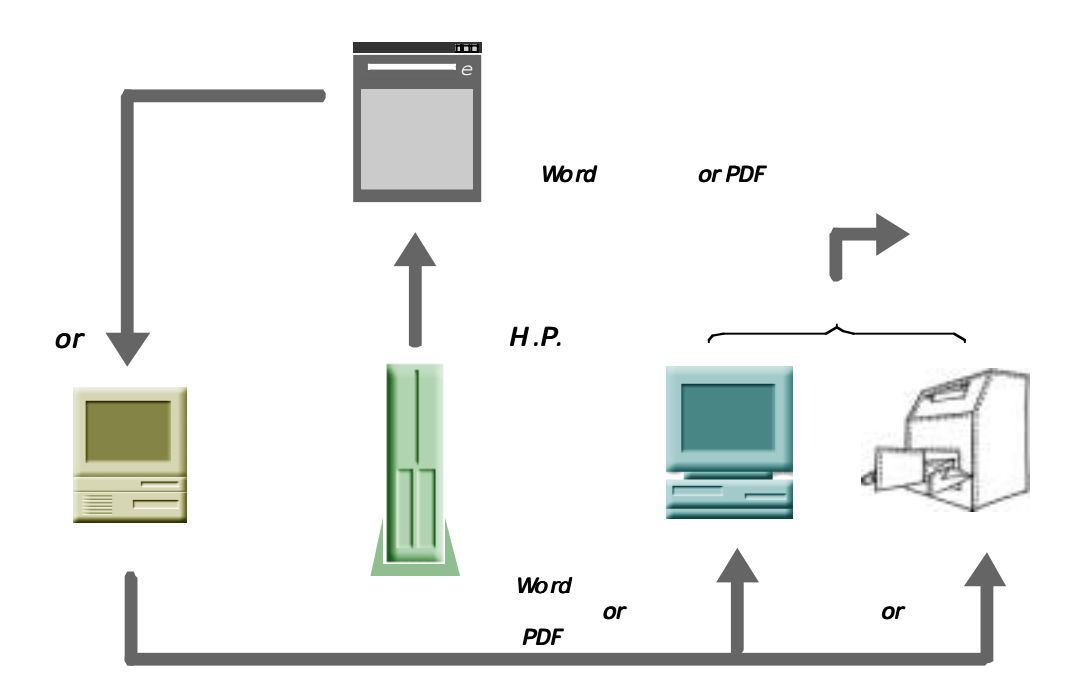

ーマットがある。<br>アクセスのフォーマットがある。<br>アクセスのプロセスのプロセスを受けている。<br>アクセスのプロセスを受けている。

 ⇒  $1$ ⇒  $\rightarrow$   $\rightarrow$   $\rightarrow$   $\rightarrow$   $\rightarrow$  $2 \left( \frac{1}{2} \right)$ 

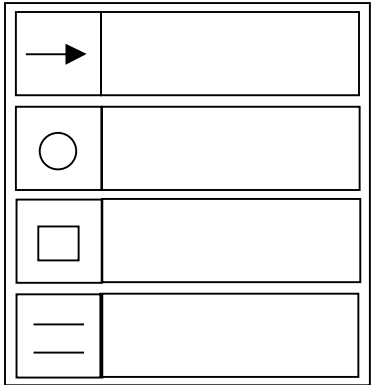

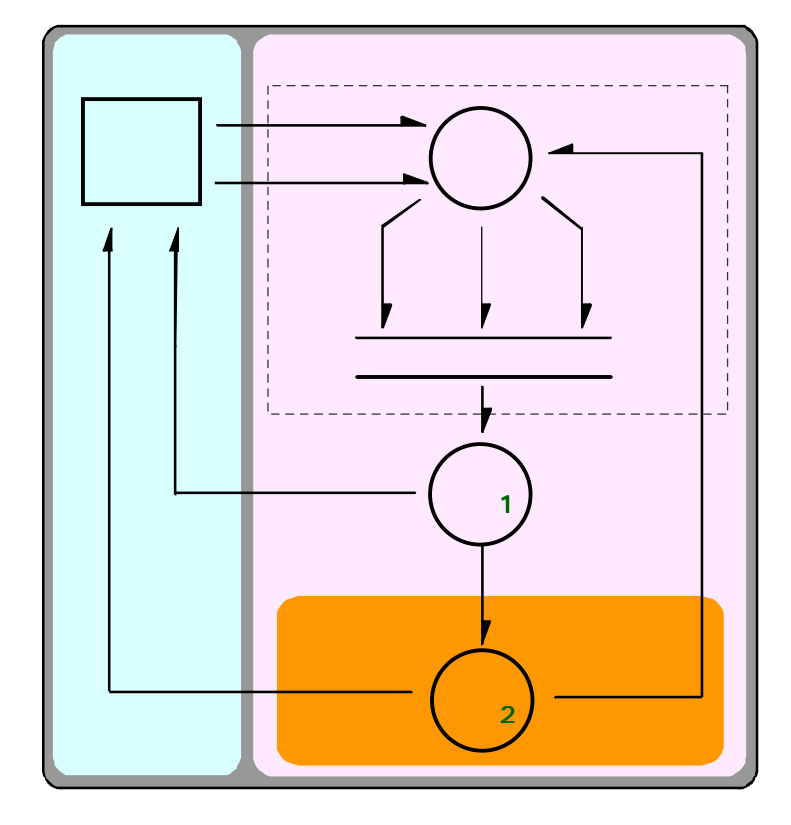

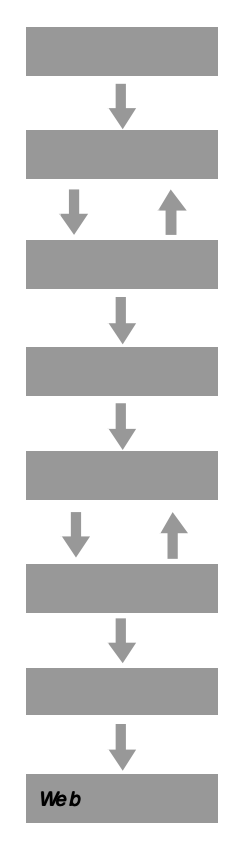

**TRANSPORT Web Web** 

 $Web$ 

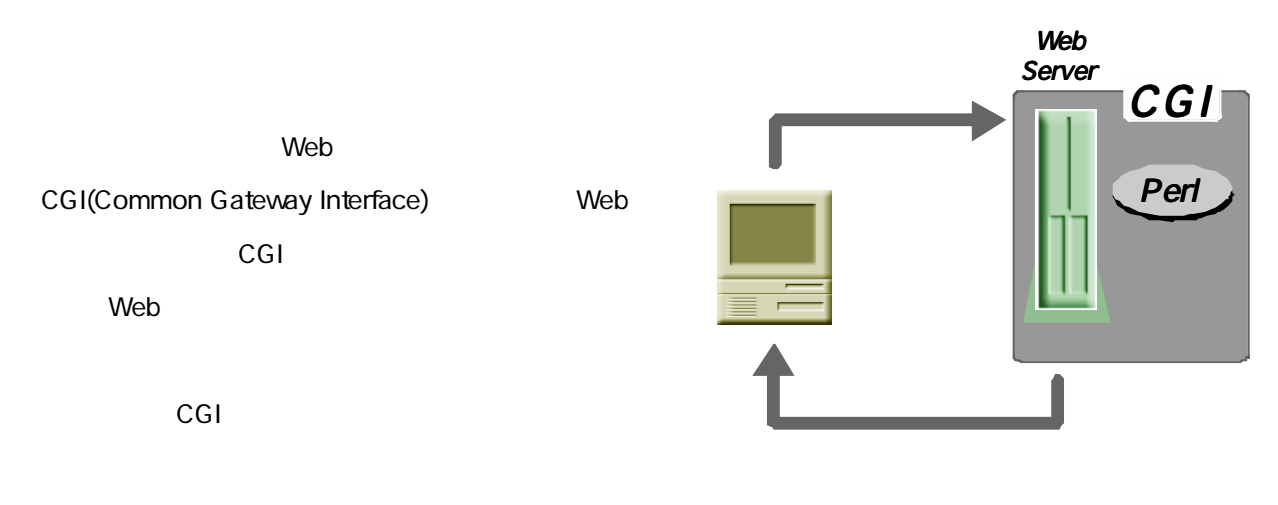

Perl

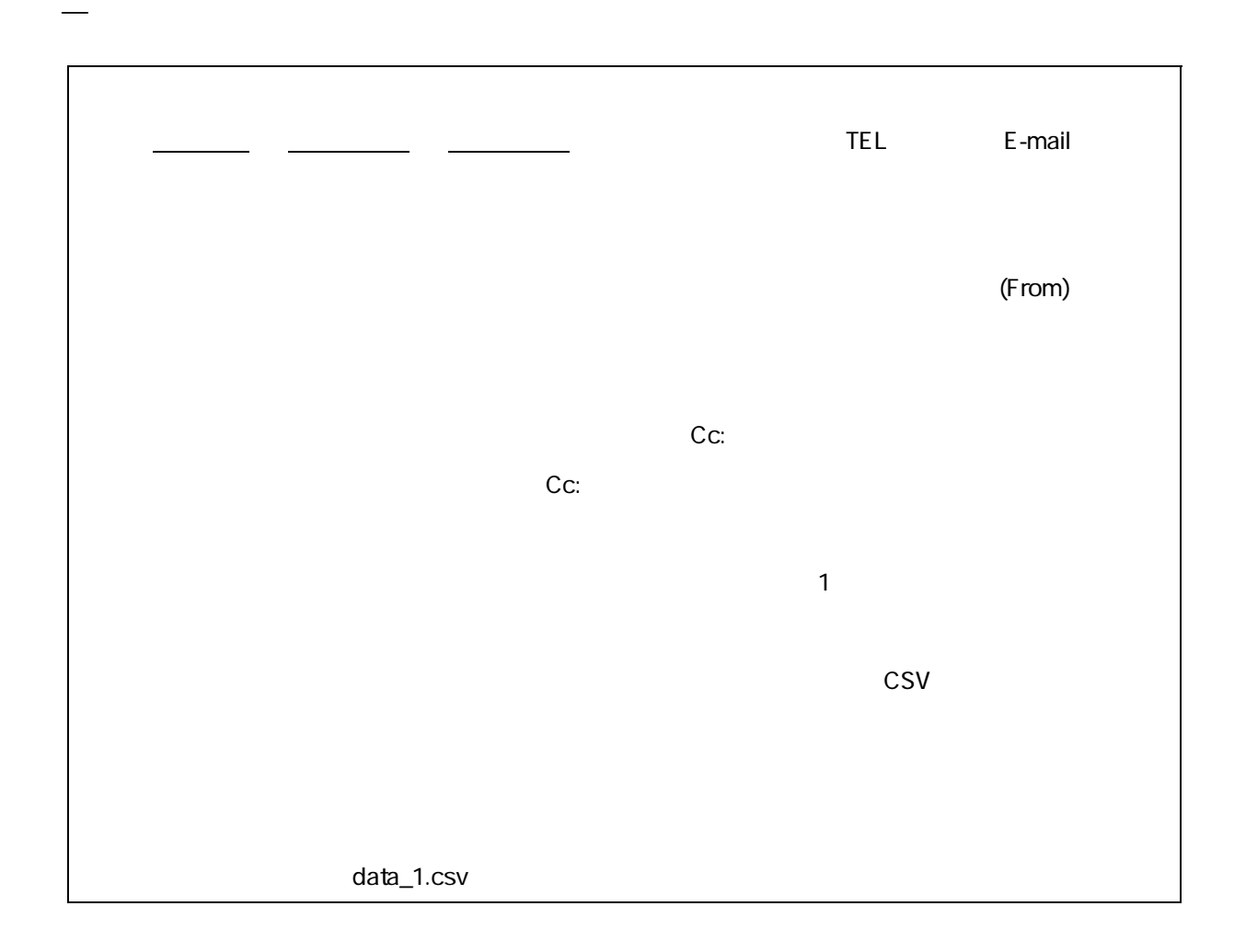

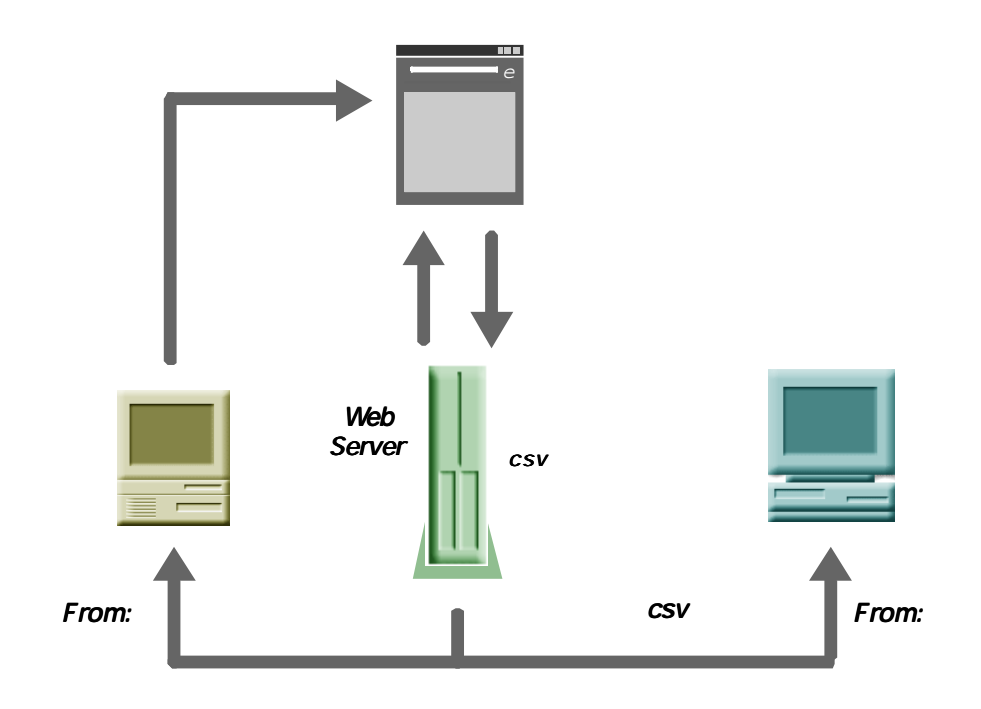

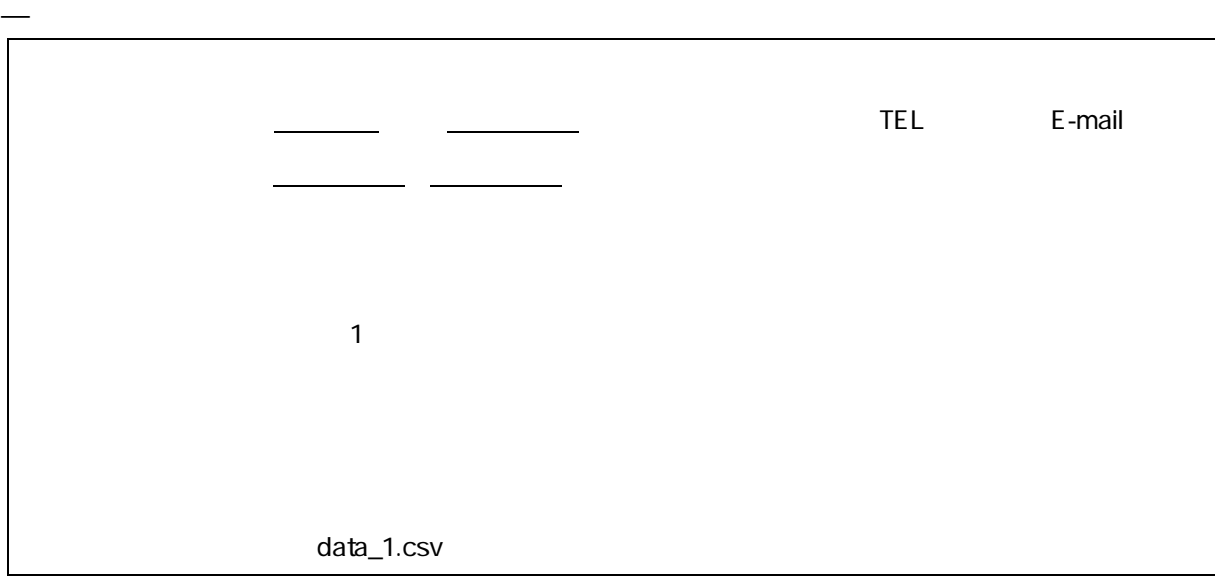

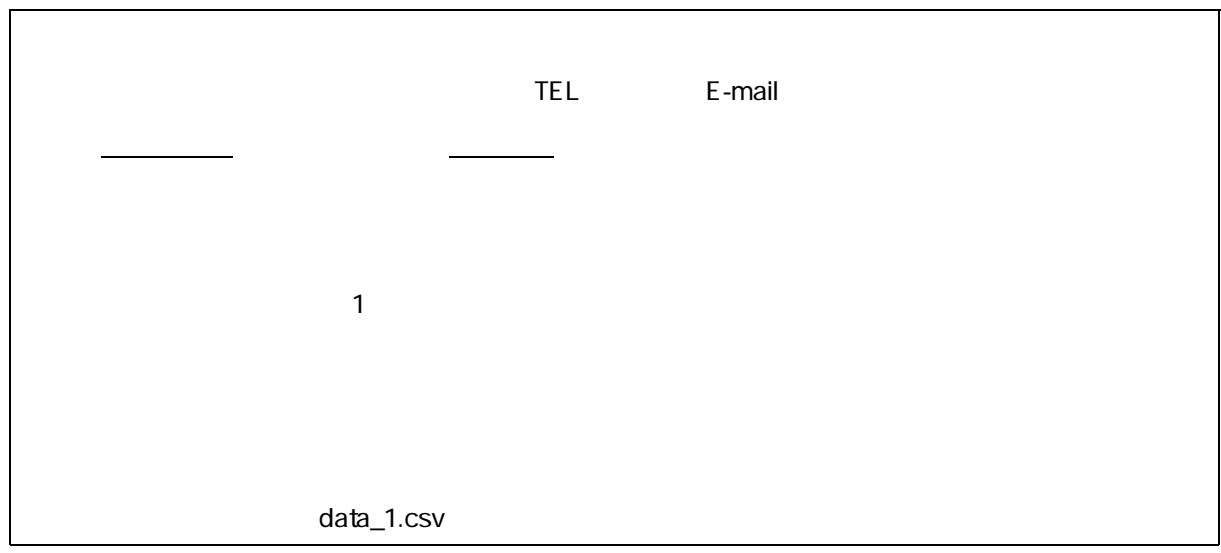

**—**

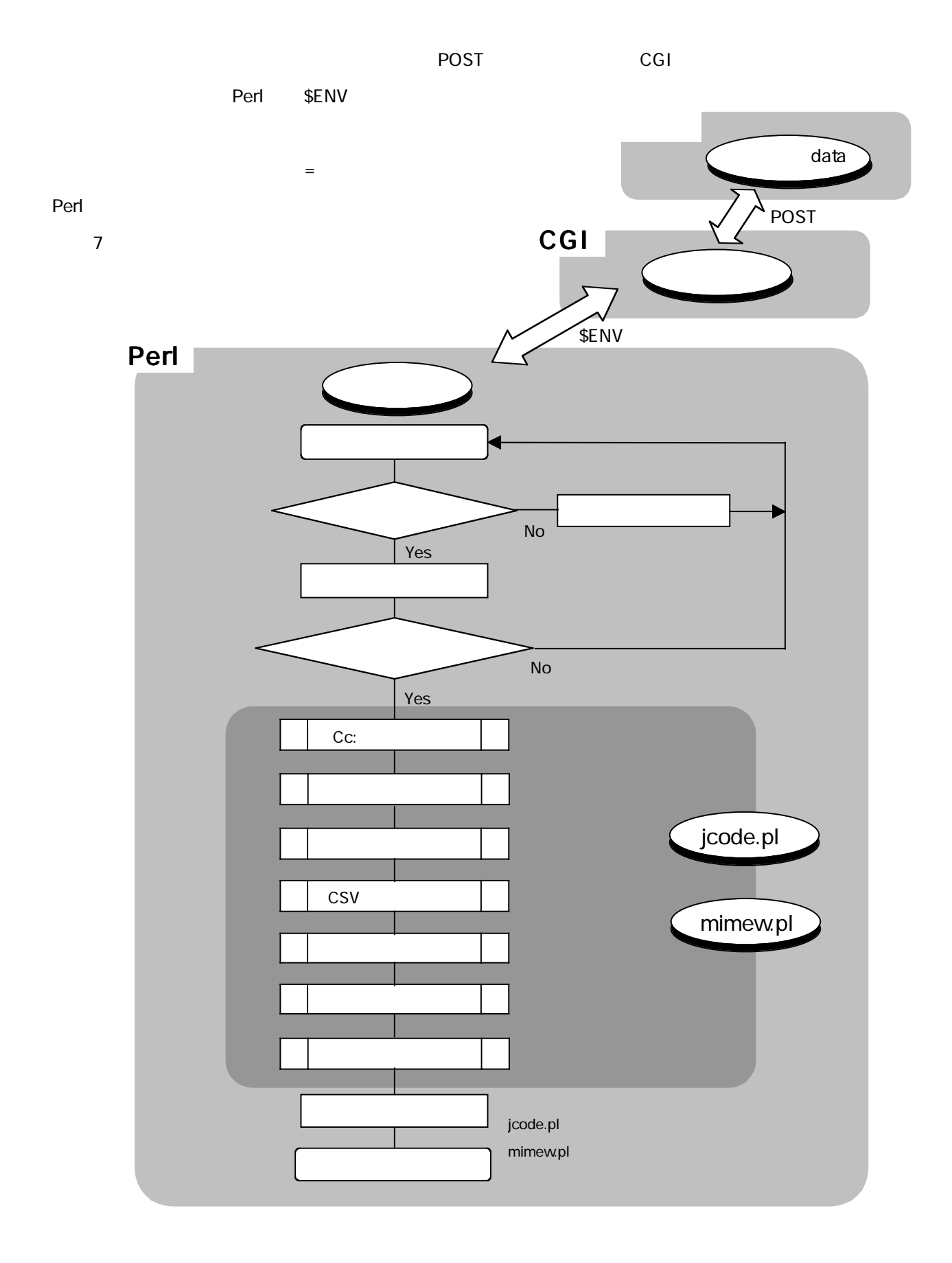

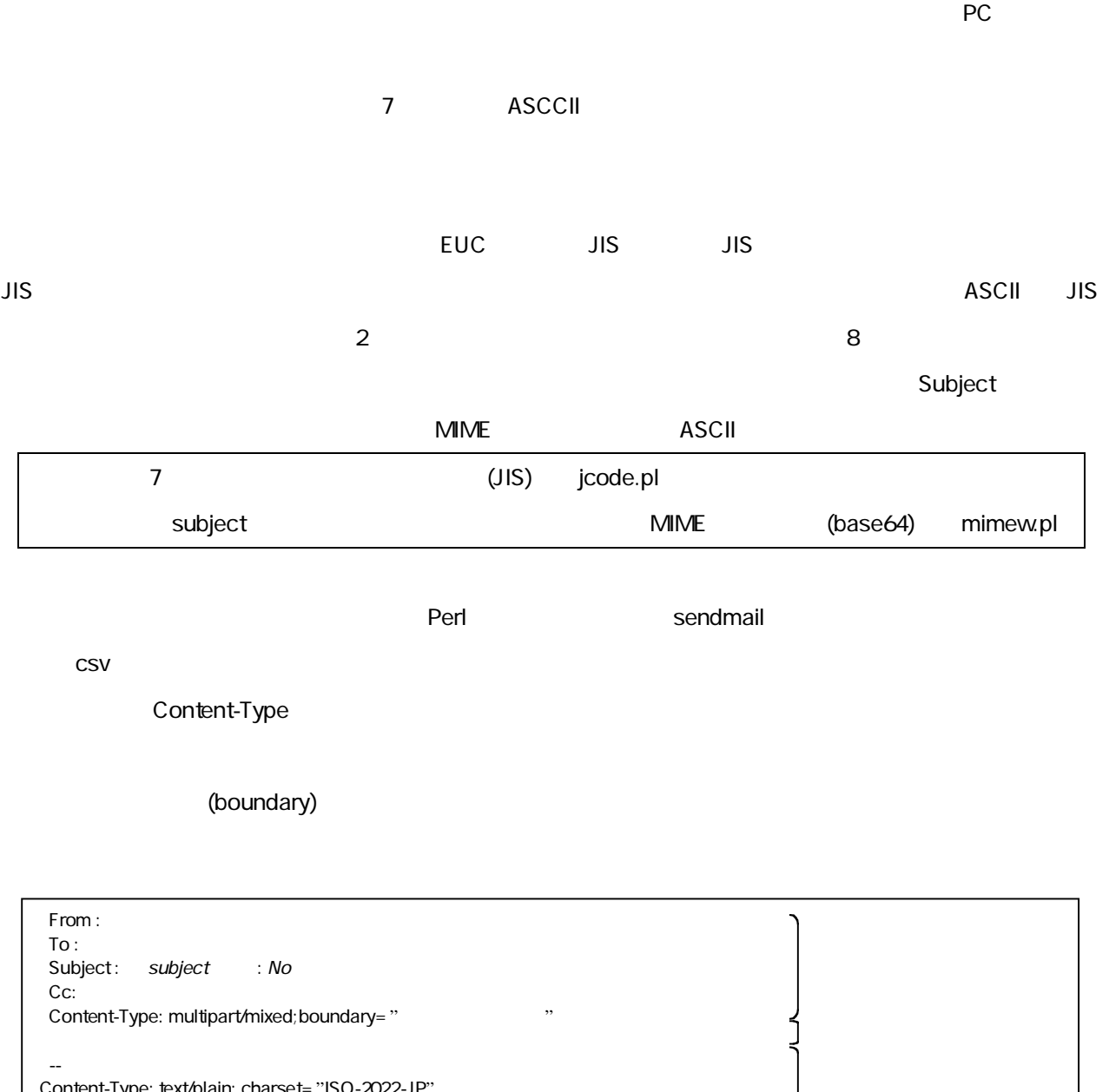

Content-Type: text/plain; charset="ISO-2022-JP" Content-Transfer-Encoding; 7bit

Hello Byebye

--バウンダリ文字列

--バウンダリ文字列--

Content-Type:application/text; name=" The content-Type: application/text; name=" The content-Content-Transfer-Encoding: BASE64 Content-Disposition:attachment; filename="添付ファイルネーム変数 : No 変数"

ן<br>ה

j

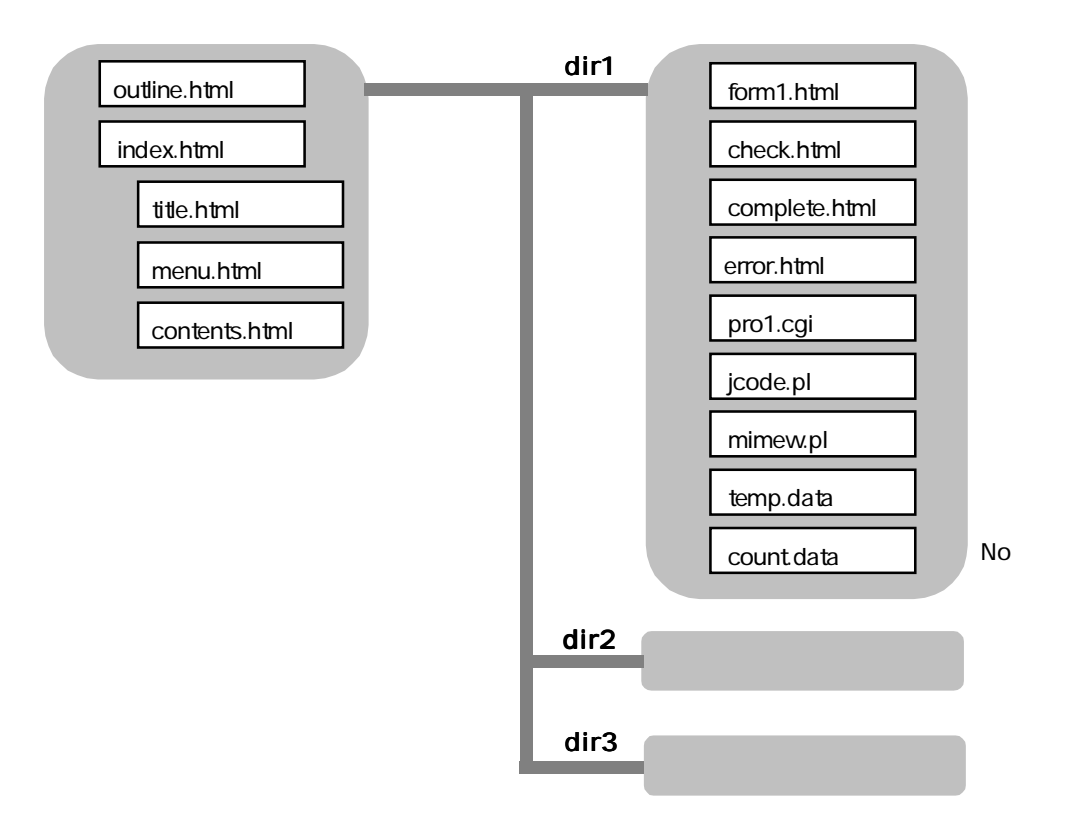

Web

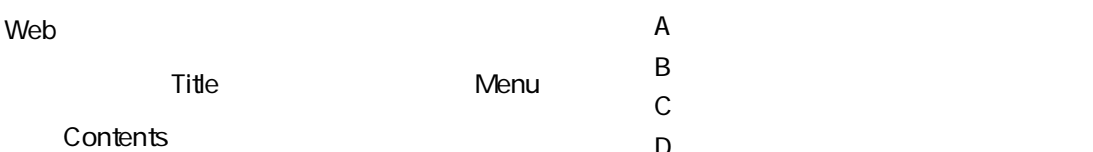

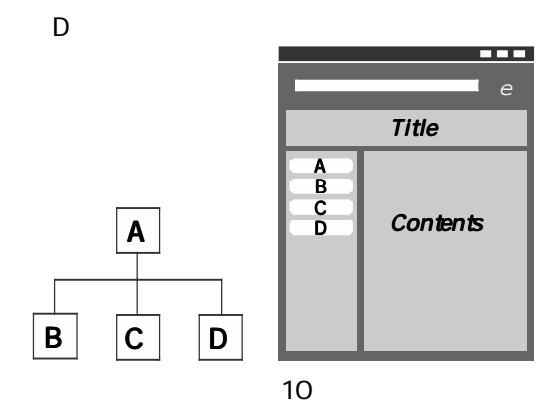

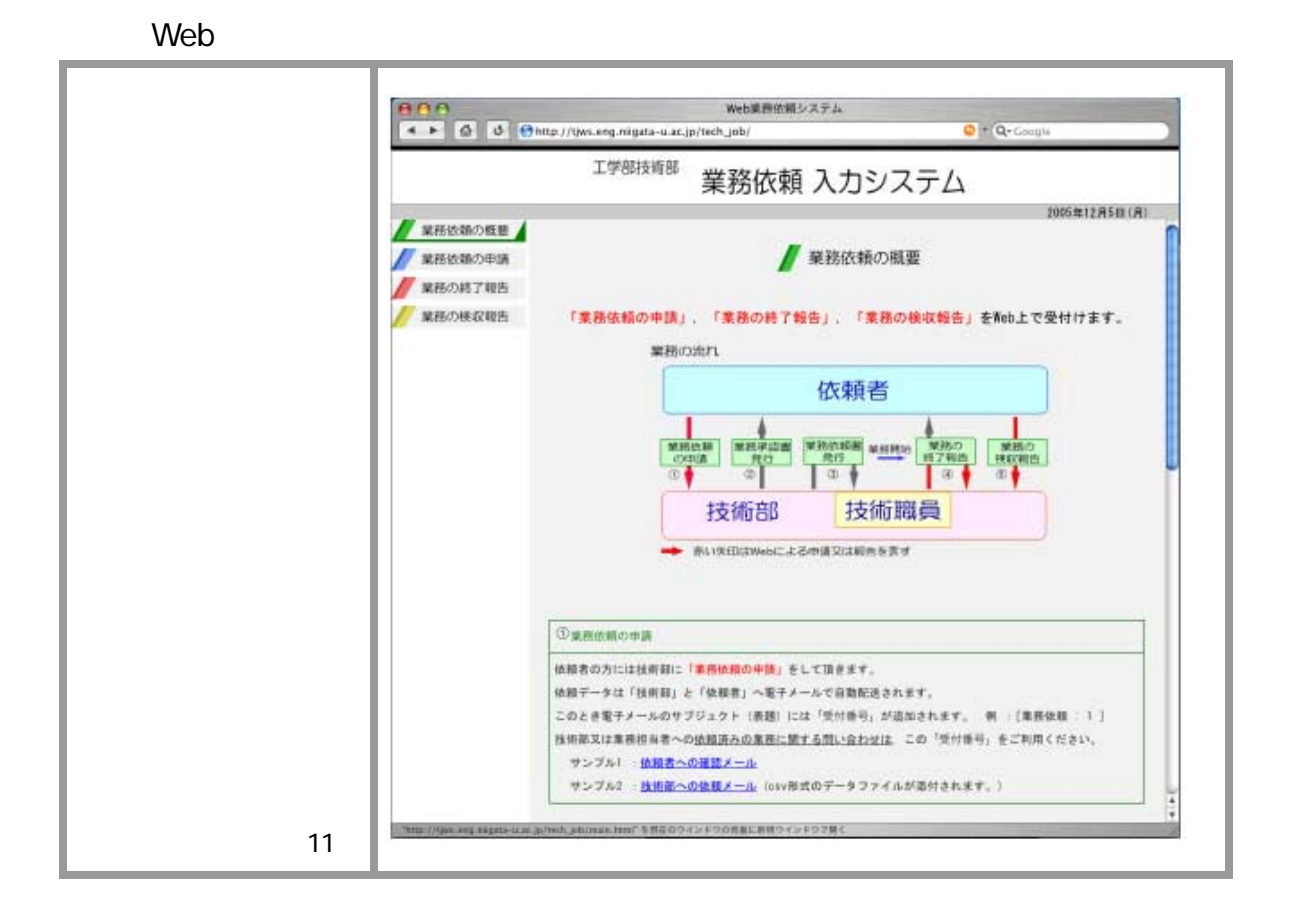

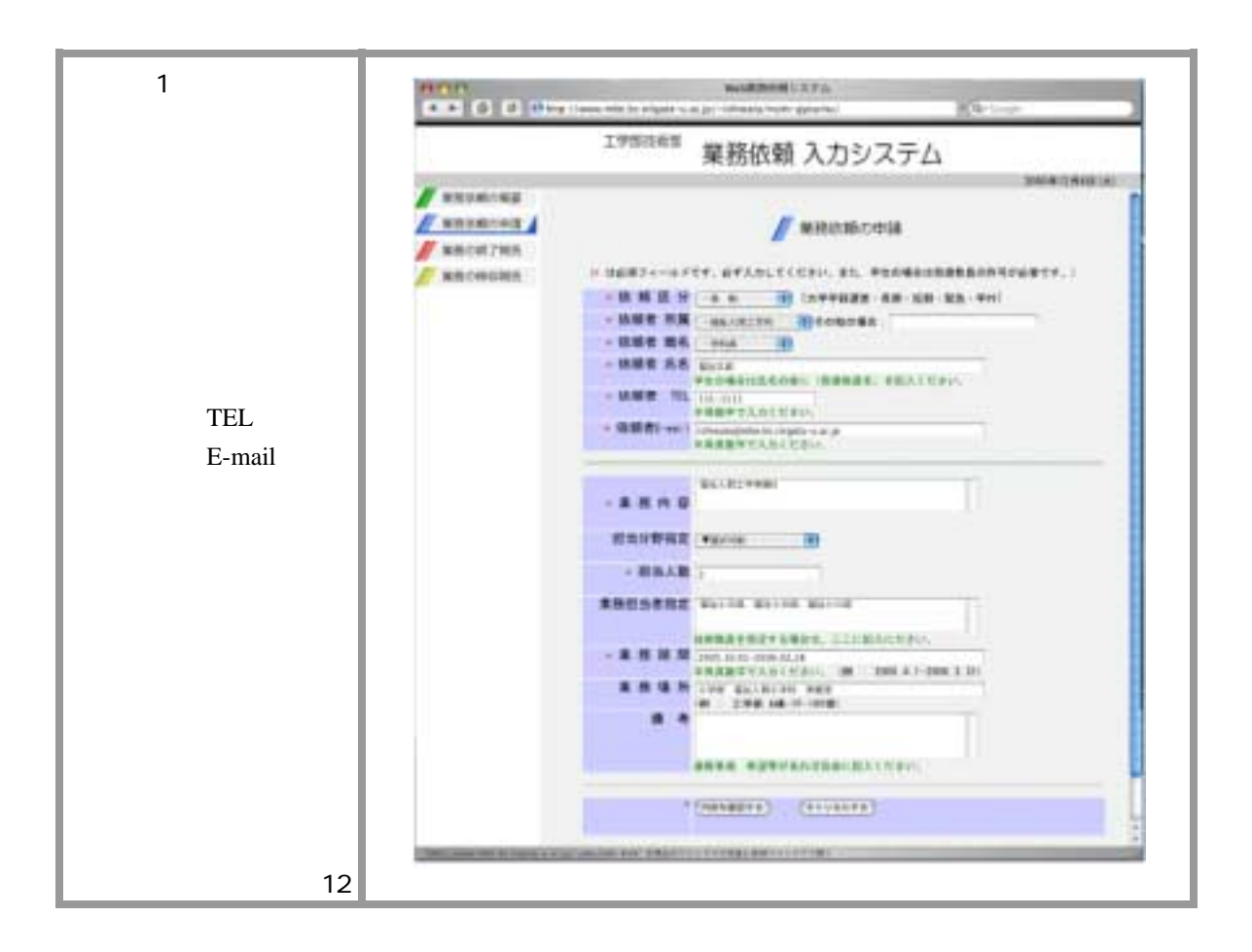

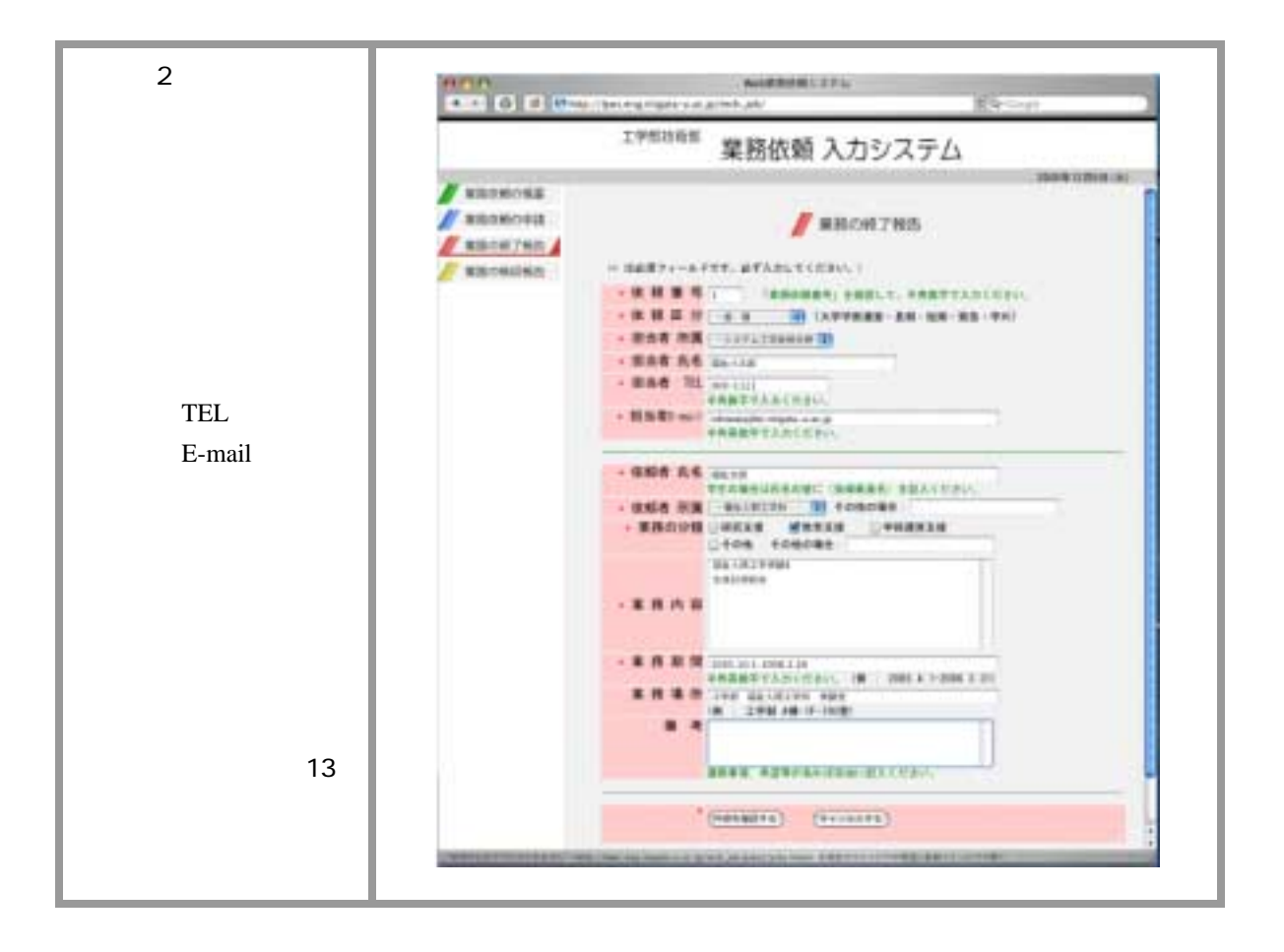

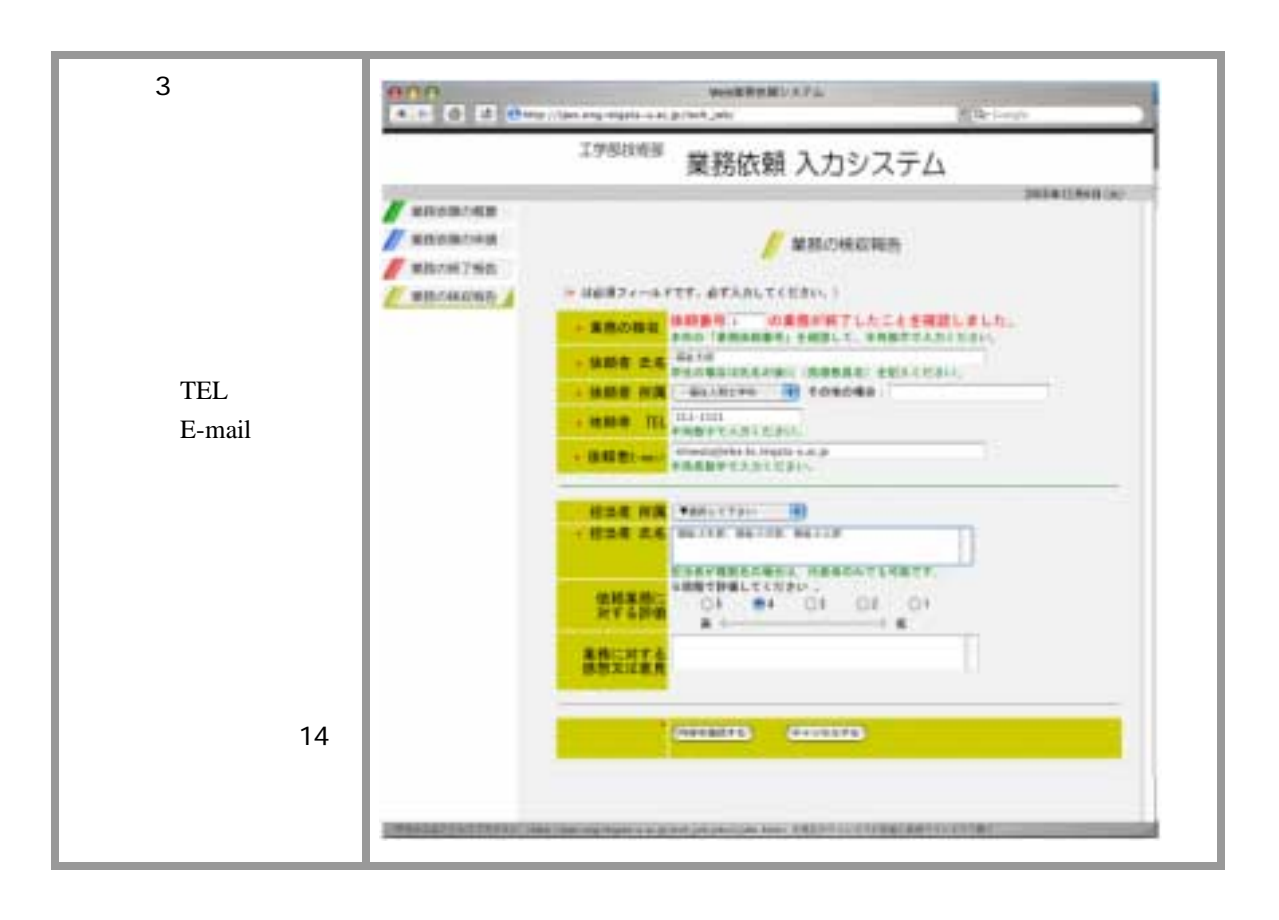

 $PC$ 

(Subject) To :

From:

④ Cc : 担当分野を指定有りの場合 ⇒ 該当分野長のメールアドレスを自動挿入

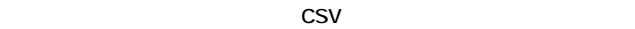

## $\mathsf{Subject}$

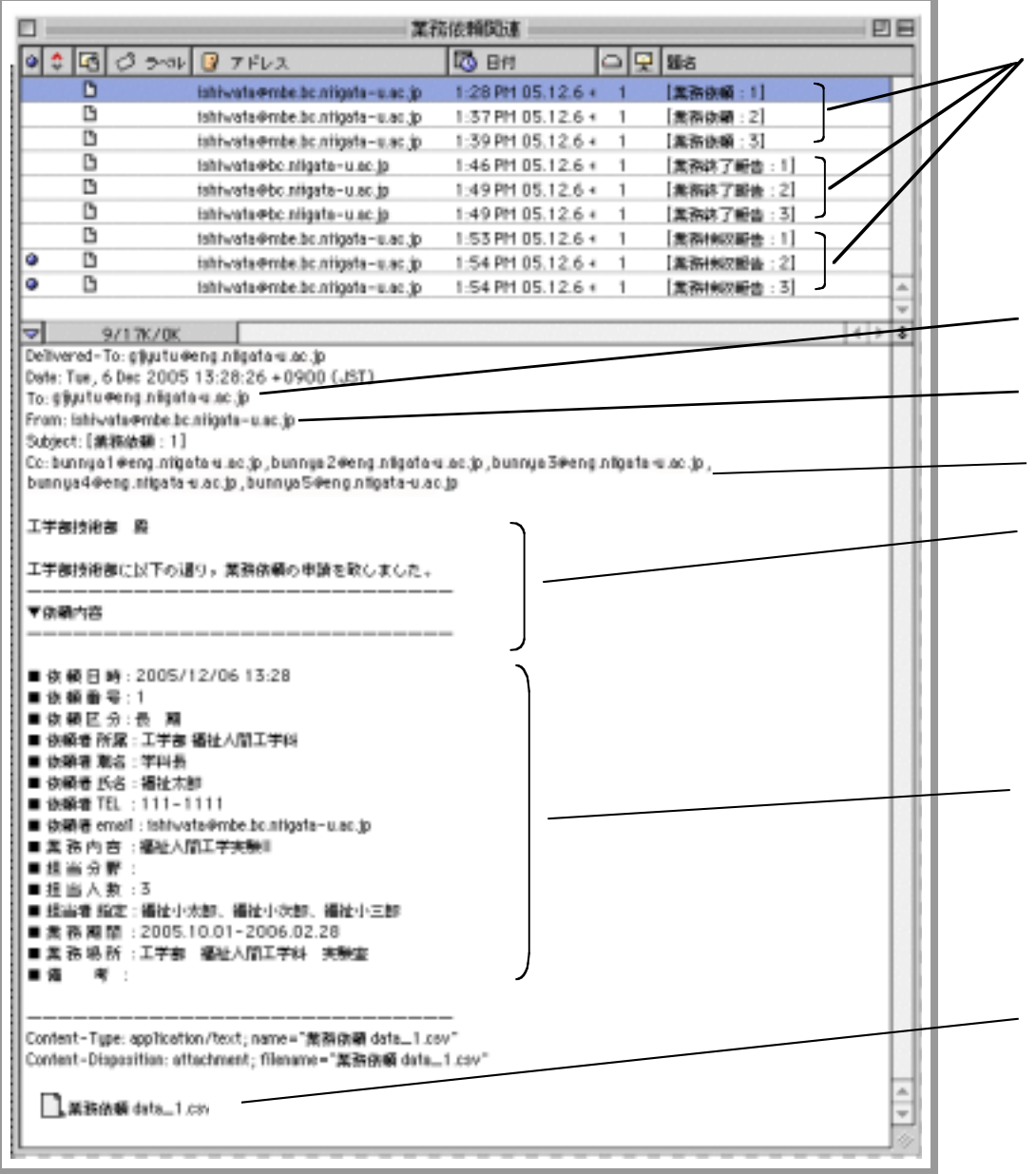

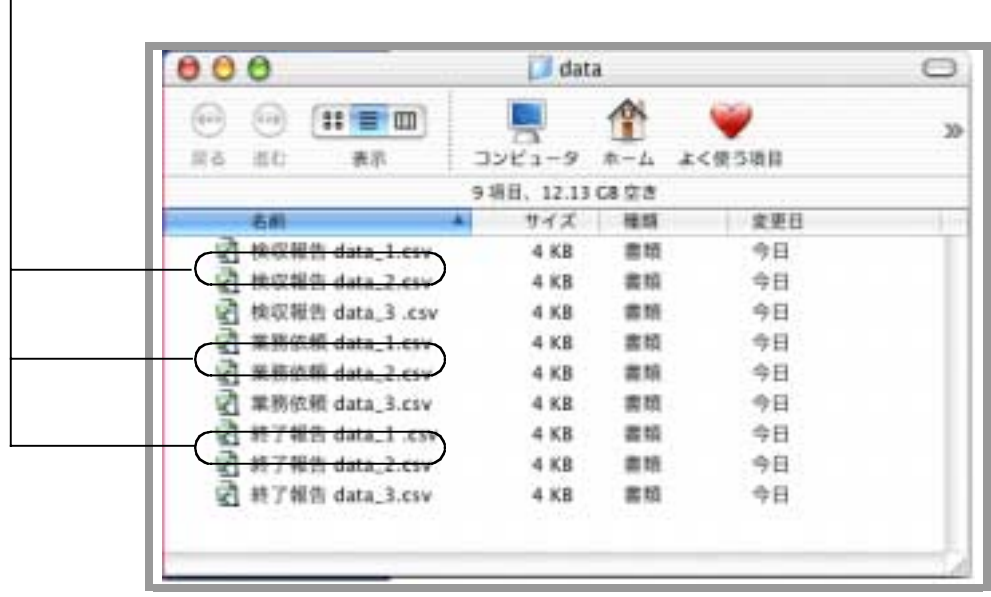

ファイル名に挿入された共通の番号により異なるデータファイルの整合性が明確となる。

図 16

data\_1.csv

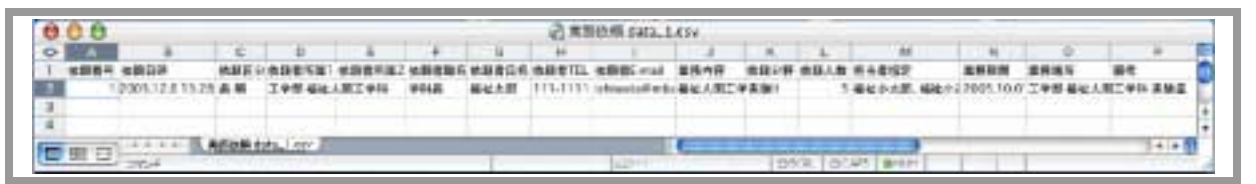

図 17

data\_1.csv

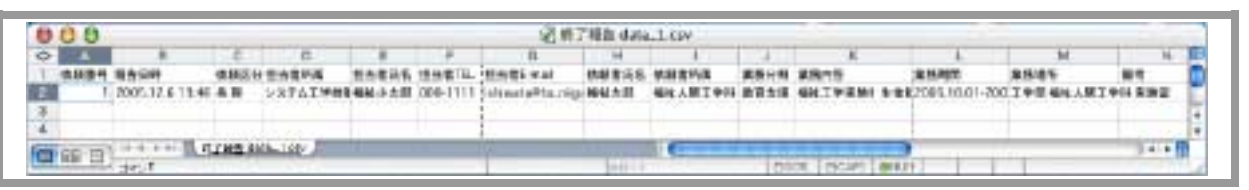

図 18

data\_1.csv

|         |   |                               |        |                       |    |        | (地区配盘 data, Less) |                    |      |        |  |
|---------|---|-------------------------------|--------|-----------------------|----|--------|-------------------|--------------------|------|--------|--|
| $\circ$ |   |                               |        |                       |    |        | и                 |                    |      |        |  |
|         |   | <b>WEEK</b>                   | 精神電気性. | 15.85<br><b>NEW</b>   | n. | 信用数の項目 | 接种管用器             |                    | 重精纤病 | 69-859 |  |
|         |   | 12:6 13:54 編組主部<br><b>MWA</b> |        | <b>HEAL A BET WAN</b> |    |        |                   | 模拟小木板 基地小叶图 模拟小三层  |      |        |  |
|         |   |                               | ---    |                       |    |        |                   |                    |      |        |  |
|         |   |                               |        |                       |    |        |                   |                    |      |        |  |
|         |   |                               |        |                       |    |        |                   |                    |      |        |  |
|         | е | 375.1                         |        |                       |    |        |                   | TOOL COLLAR EMILES |      |        |  |

図 19

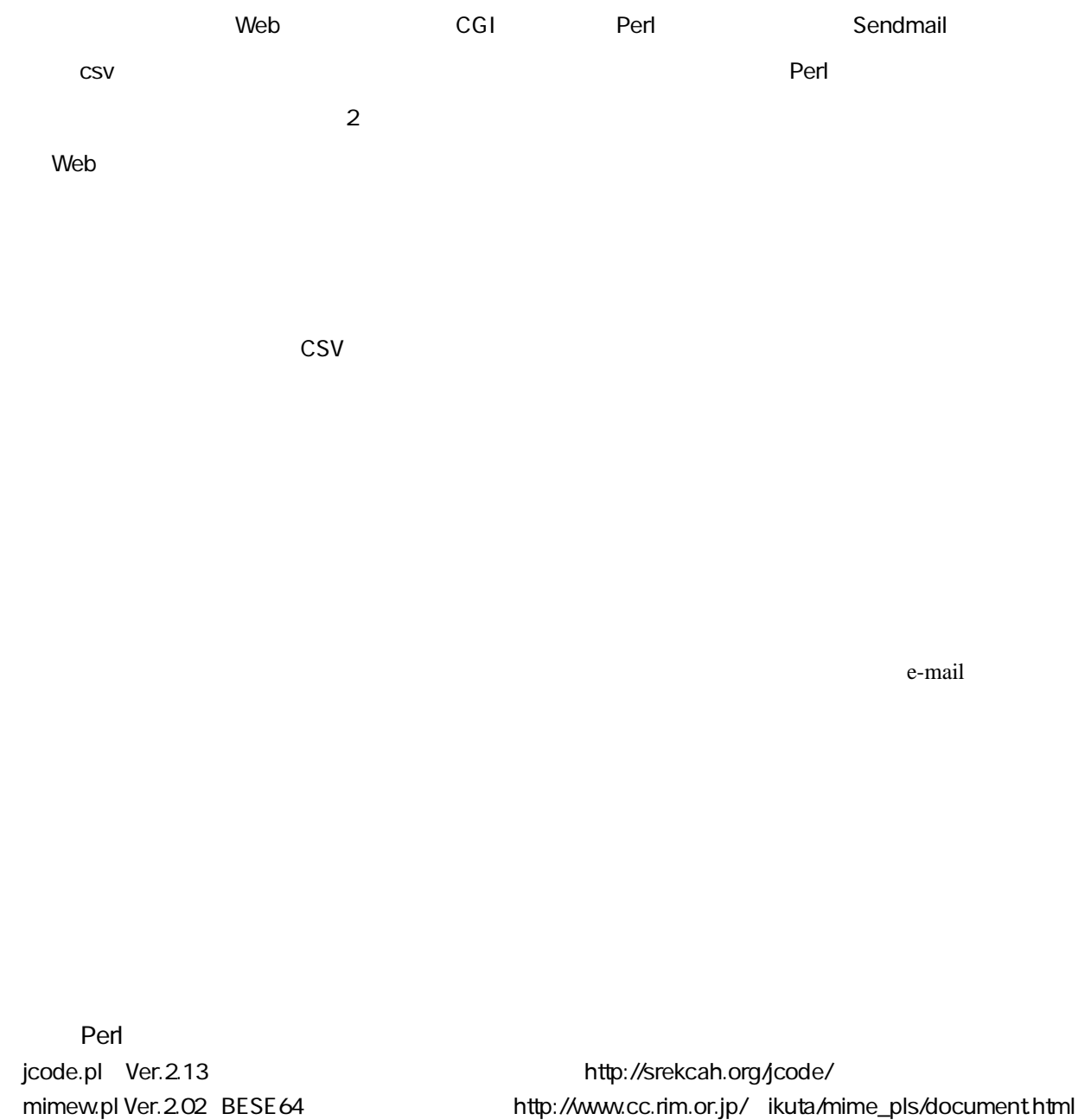

" Perl/CGI " Web "Perl/CGI " 藤田郁 他:"CGI&Perl ポケットリファレンス"技術評論社 " Perl/CGI " " Perl " " JavaScript " " HTML+ CSS HANDBOOK" SORT BANK Publishing 濱野健一郎 他:"qmail で作る快適メールサーバー" 秀和システム \* qmail  $\blacksquare$  amail  $\blacksquare$  SORT BANK Publishing